# **Recalbox**

### **RecalboxOS**

recalboxOS is the operating system of the recalbox project, an out-of-the-box emulation console based on the Raspberry Pi.

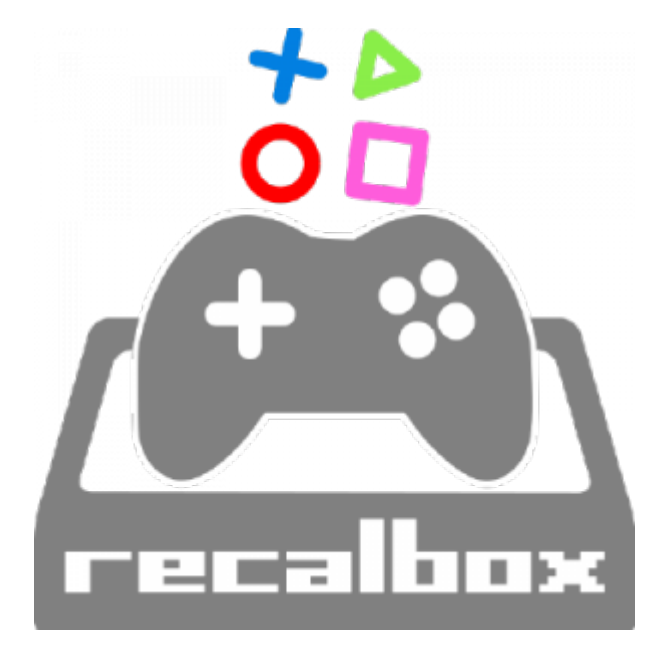

<https://www.recalbox.com/>

<https://github.com/recalbox/recalbox-os/wiki>

[Connect your recalbox to a CRT with composite](https://github.com/recalbox/recalbox-os/wiki/Connect-your-recalbox-to-a-CRT-with-composite-(EN))

# **SSH**

- Hostname (recalbox) or IP
- root as username
- recalboxroot as password

[Root access on terminal \(EN\)](https://github.com/recalbox/recalbox-os/wiki/Root-access-on-terminal-(EN))

#### **OSMC**

#### **PFix Me!**

**[OSMC](http://sysadminmosaic.ru/osmc/osmc)** 

[Matt Huisman: \[Release\] NOOBS Companion KODI Add-on](https://www.matthuisman.nz/2017/02/kodi-noobs-companion-add-on.html)

[KODI Plugin: Allows easy booting between other installed NOOBS / PINN systems \(Raspberry Pi Only\)](https://kodi-addons.club/addon/plugin.program.noobs.companion/)

### **Ссылки**

[Логотип](https://avatars2.githubusercontent.com/u/15844253?s=400&v=4)

[Matt Huisman: \[How To\] Recalbox & KODI Dual Boot](https://www.matthuisman.nz/2015/11/how-to-recalbox-kodi-dual-boot-system.html)

**<http://sysadminmosaic.ru/recalbox/recalbox?rev=1530040289>**

**2018-06-26 22:11**

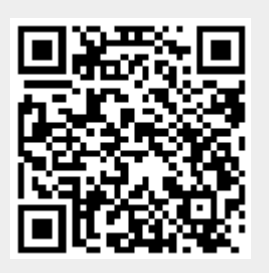